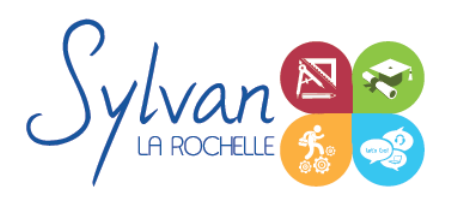

# Adobe Photoshop CC : Photographe

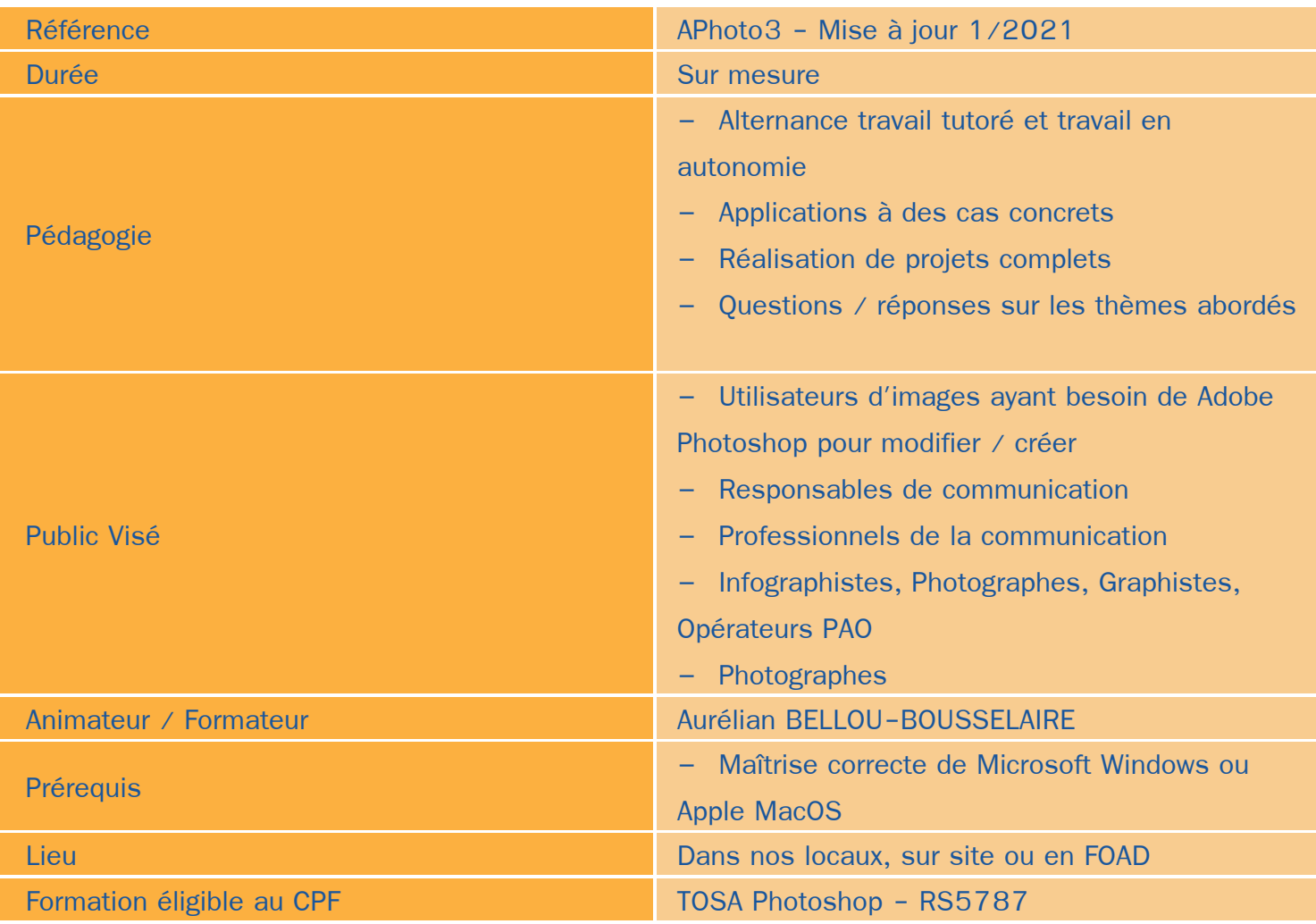

### Objectifs / Finalités

- Créer des images dans le cadre professionnel  $\bullet$
- Corriger / modifier des visuels existants pour répondre aux attentes de la photographie, la communication, le marketing …
- Maîtriser les fonctionnalités principales et avancées de Adobe Photoshop

### **Thématiques**

#### *Bases de l'imagerie numérique*

**Définition, résolution d'une image** 

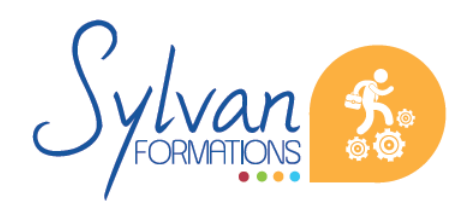

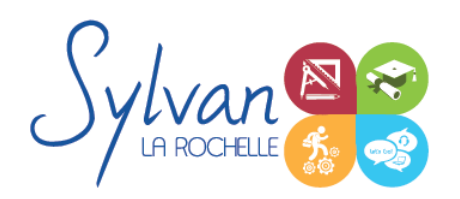

### Adobe Photoshop CC : Photographe

- Colorimétrie
- Formats de fichiers
- Images bitmap et vectorielles ۰
- Contraintes et fonctionnalités liées à la création d'images pour un site Internet
- Contraintes et fonctionnalités liées à la création d'images pour une sortie « print »
- Les modes colorimétriques : RVB, TSL, CMJN, Pantone

#### *L'interface de Adobe Photoshop*

- **Configurer et sauvegarder son espace de travail**
- Utiliser les palettes d'outils ۰

#### *L'espace de travail*

- L'espace de travail
- Les modes d'affichage
- Le zoom ۰
- L'outil panoramique ۰

#### *Les calques*

- Créer des calques ٠
- ٠ Gérer les calques
- Utiliser les calques spéciaux (arrière-plan, réglages, remplissage...) ٠
- Utiliser la duplication, le groupement et la fusion de calques ۰
- Utiliser les masques ٠

#### *Création de documents*

- **Les formats de fichiers**
- Enregistrer pour retoucher ultérieurement, pour le Web ou le « Print » ٠
- Imprimer à partir de Photoshop ٠

#### *Le détourage*

- Détourer par masque ٠
- ٠ Détourer par tracé
- Détourer par nuances de couleurs ۰
- Détourer par couches

#### *Le déplacement et la sélection*

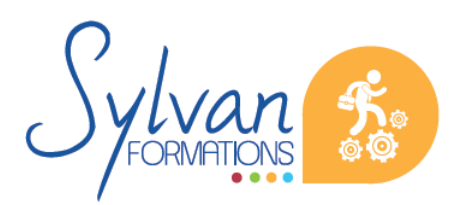

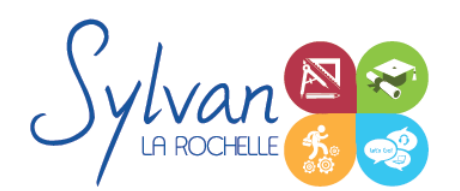

# Adobe Photoshop CC : Photographe

- Les modes de sélection de base ۰
- Le lasso et la baguette magique
- Les outils de transformation et de déplacement
- Les rotations, l'inclinaison, le recadrage

#### *Les filtres*

- **Appliquer un filtre**
- Connaître les différents filtres et les paramétrer

#### *Retouche photo*

- Utiliser les histogrammes  $\bullet$
- Régler les niveaux, le contraste et la luminosité
- Régler la balance des couleurs
- Utiliser les outils de retouche et de correction d'image ۰
- ٠ L'outil pipette
- Le pot de peinture ۰
- Créer des dégradés et appliquer des effets ۰
- La netteté, le traitement des images colorisées en N/B
- La conversion Couleur / NB
- Le remplissage avec prise en compte du contenu
- Les traitements colorimétriques
- Le virage HDR et la fusion HDR Pro ٠

#### *Le dessin*

- Les formes prédéfinies ۰
- Utiliser les calques de tracés et les calques de remplissage ٠
- Créer des contours et des fonds de tracé ۸
- Utiliser le pinceau, le crayon, le dessin à la plume et l'aérographe
- Utiliser les motifs et textures intégrés.

#### *Adobe Bridge*

- **Affichage et navigation**
- Le tri, les étiquettes, l'importation et le renommage en lots
- **L'exportation depuis Adobe Bridge**

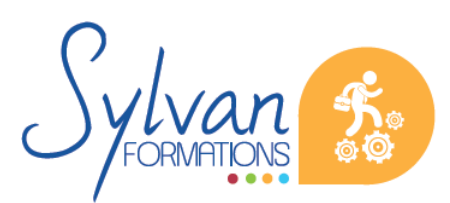

- Evaluations pratiques à la fin de chaque séquence de travail avec reprise des points non maîtrisés si nécessaire
- **Evaluations sur les projets réalisés**
- **Certification TOSA Photoshop**